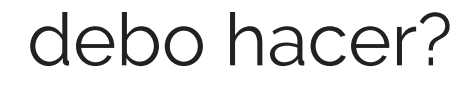

Last Modified on 09/03/2019 12:14 pm MDT

- Asegúrese de haber introducido su dirección de correo electrónico correctamente.
- Compruebe que la contraseña que ha introducido sea la misma que usó para configurar su cuenta (en caso contrario, pulse ¿Se le olvidó su contraseña?).
- Las contraseñas distinguen entre mayúsculas y minúsculas, compruebe que no tenga activado el bloqueo de mayúsculas o numérico.
- Vuelva a intentarlo borrando antes el historial de navegación, las cookies y los datos en caché. Si quiere saber más sobre cómo borrar las cookies y la caché, pulse aquí .